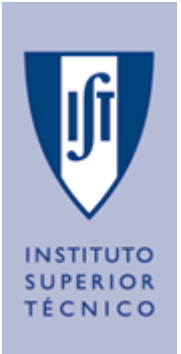

## **ELECTROMANETISMO E ÓPTICA MeMEC**

## **1º SEMESTRE DE 2013/2014**

## **PROGRAMA DE TRABALHO SEMANAL SEMANA 5**

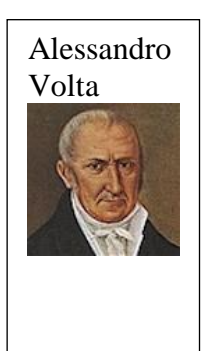

## EXERCÍCIOS DA COLECÇÃO:

Fazer os exercícios da CPJL:

63 e 77

Fazer em casa: 39, 48, 49, 55

Sugestão: De modo a visualizar as linhas de força do campo electrostático **E e** sugerimos que faça algumas simulações no sítio

http://www.slcc.edu/schools/hum\_sci/physics/tutor/2220/e\_fields/java/